## **Les pads**

- [Comment créer un pad](https://doc.zourit.net/doku.php?id=doc.zourit.net:doku.php&id=:outils:pads:créer)
- [Partager un pad](https://doc.zourit.net/doku.php?id=outils:pads:partager) et lancer une invitation
- [Utiliser les fonctionnalités classiques](https://doc.zourit.net/doku.php?id=outils:pads:fonctionnalites) (mise en forme…)
- [Fonctionnalités avancées](https://doc.zourit.net/doku.php?id=outils:pads:avancees) (historique, export…)
	- Autres idées ?

From: <https://doc.zourit.net/>- **Doc, doc Zourit ?**

Permanent link: **<https://doc.zourit.net/doku.php?id=outils:pads:accueil&rev=1585428680>**

Last update: **2020/04/01 21:46**

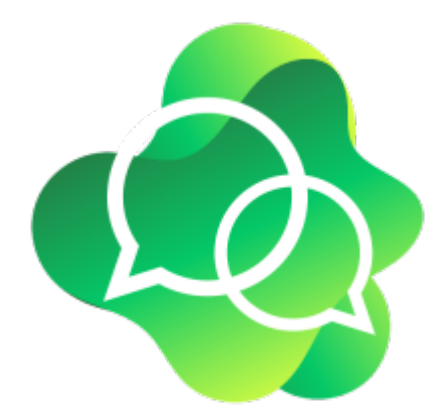

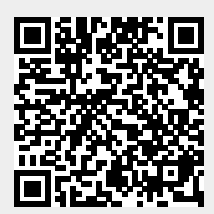